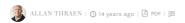

## REMOVING THE STATISTICS TAB

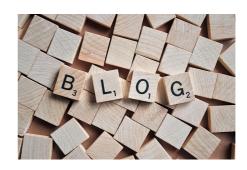

I've heard a couple of people complain that their editors gets confused with the old "Statistics" tab in edit-mode. And I do agree – since that statistics feature was introduced way-back a lot of new cool statistics plug-ins have seen the light of day and there's certainly no hard feelings if people want it to disappear – to clean up the editor UI a bit.

It's easily done – just log into Admin mode, go to the Plug-in Manager, select the "EPiServer User Interface" assembly from the list, go to the "Overview" tab and remove the checkmark from "Statistics (EditPanel)". Hit save, and you are done!

Btw, I can generally recommend going through some of the plug-in lists when you deploy a site – remove the stuff that's not used – and not going to be used. A clean interface looks so much nicer!

RECENT POSTS

Teknikerbyen 5, 2830 Virum, Denmark Email: info@codeart.dk CVR: 39680688

Copyright © 2024